eVidyalaya-Half-Yearly-Report

2202

## eVidyalaya Half Yearly Report

Department of School & Mass Education, Govt. of Odisha

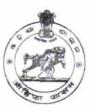

| U_DISE :<br>21193701601   | District :<br>GANJAM               | Block :<br>POLASARA<br>NAC |
|---------------------------|------------------------------------|----------------------------|
| Report Create Date : 0000 | )-00-00.00:00.(20038)              |                            |
|                           | general_info                       |                            |
| » Half Yearly Rep         | 5                                  |                            |
| » Half Yearly Pha         | 1                                  |                            |
| » Implementing P          | IL&FS ETS                          |                            |
| » Half Yearly Peri        | 04/02/2016                         |                            |
| » Half Yearly Period till |                                    | 10/01/2016                 |
| » School Coordin          | MANDAKINI<br>SAHU                  |                            |
|                           | Leaves taken for the following M   | onth                       |
| » Leave Month 1           |                                    | April                      |
| » Leave Days1             |                                    | 0                          |
| » Leave Month 2           |                                    | May                        |
| » Leave Days2             |                                    | 0                          |
| » Leave Month 3           |                                    | June                       |
| » Leave Days3             |                                    | 0                          |
| » Leave Month 4           |                                    | July                       |
| » Leave Days4             |                                    | 0                          |
| » Leave Month 5           |                                    | August                     |
| » Leave Days5             |                                    | 0                          |
| » Leave Month 6           |                                    | September                  |
| » Leave Days6             |                                    | 0                          |
| » Leave Month 7           |                                    | October                    |
| > Leave Days7             | 0                                  |                            |
| -                         | Equipment Downtime Details         |                            |
| Equipment are in          | Yes                                |                            |
| Downtime > 4 W            | No                                 |                            |
| Action after 4 wo         | orking days are over for Equipment |                            |
| Defreehenter              | Training Details                   |                            |
| Refresher trainin         | Yes                                |                            |
| Refresher trainin         | g Conducted Date                   | 04/29/2016                 |

» If No; Date for next month

## **Educational content Details** » e Content installed? Yes » SMART Content with Educational software? Yes » Stylus/ Pens Yes » USB Cable Yes » Software CDs Yes » User manual Yes Recurring Service Details » Register Type (Faulty/Stock/Other Register) YES » Register Quantity Consumed 1 » Blank Sheet of A4 Size Yes » A4 Blank Sheet Quantity Consumed 2243 » Cartridge Yes » Cartridge Quantity Consumed 1 » USB Drives Yes » USB Drives Quantity Consumed 1 » Blank DVDs Rewritable Yes » Blank DVD-RW Quantity Consumed 25 » White Board Marker with Duster Yes » Quantity Consumed 6 » Electricity bill Yes » Internet connectivity Yes » Reason for Unavailablity Electrical Meter Reading and Generator Meter Reading » Generator meter reading 103 » Electrical meter reading 988 Equipment replacement details » Replacement of any Equipment by Agency No » Name of the Equipment Theft/Damaged Equipment » Equipment theft/damage No » If Yes; Name the Equipment Lab Utilization details » No. of 9th Class students 162 » 9th Class students attending ICT labs 162 » No. of 10th Class students 155 » 10th Class students attending ICT labs 155 No. of hours for the following month lab has been utilized » Month-1 April

| » Hours1                                  | 23        |
|-------------------------------------------|-----------|
| » Month-2                                 | May       |
| » Hours2                                  | 7         |
| » Month-3                                 | June      |
| » Hours3                                  | 24        |
| » Month-4                                 | July      |
| » Hours4                                  | 58        |
| » Month-5                                 | August    |
| » Hours5                                  | 59        |
| » Month-6                                 | September |
| » Hours6                                  | 61        |
| » Month-7                                 | October   |
| » Hours7                                  | 2         |
| Server & Node Downtime                    | e details |
| » Server Downtime Complaint logged date1  |           |
| » Server Downtime Complaint Closure date1 |           |
| » Server Downtime Complaint logged date2  |           |
| » Server Downtime Complaint Closure date2 |           |
| » Server Downtime Complaint logged date3  |           |
| » Server Downtime Complaint Closure date3 |           |
| » No. of Non-working days in between      | 0         |
| » No. of working days in downtime         | 0         |
| Stand alone PC downtime                   | e details |
| » PC downtime Complaint logged date1      |           |
| » PC downtime Complaint Closure date1     |           |
| » PC downtime Complaint logged date2      |           |
| » PC downtime Complaint Closure date2     |           |
| » PC downtime Complaint logged date3      |           |
| » PC downtime Complaint Closure date3     |           |
| » No. of Non-working days in between      | 0         |
| » No. of working days in downtime         | 0         |
| UPS downtime deta                         | ills      |
| » UPS downtime Complaint logged date1     |           |
| » UPS downtime Complaint Closure date1    |           |
| » UPS downtime Complaint logged date2     |           |
| » UPS downtime Complaint Closure date2    |           |
| » UPS downtime Complaint logged date3     |           |
| » UPS downtime Complaint Closure date3    |           |
| » No. of Non-working days in between      | 0         |
| » No. of working days in downtime         | 0         |
| Genset downtime det                       | tails     |
|                                           |           |

| » UPS downtime Complaint logged date1         |            |
|-----------------------------------------------|------------|
| » UPS downtime Complaint Closure date1        |            |
| » UPS downtime Complaint logged date2         |            |
| » UPS downtime Complaint Closure date2        |            |
| » UPS downtime Complaint logged date3         |            |
| » UPS downtime Complaint Closure date3        |            |
| » No. of Non-working days in between          | 0          |
| » No. of working days in downtime             | 0          |
| Integrated Computer Projector downti          | me details |
| » Projector downtime Complaint logged date1   |            |
| » Projector downtime Complaint Closure date1  |            |
| » Projector downtime Complaint logged date2   |            |
| » Projector downtime Complaint Closure date2  |            |
| » Projector downtime Complaint logged date3   |            |
| » Projector downtime Complaint Closure date3  |            |
| » No. of Non-working days in between          | 0          |
| » No. of working days in downtime             | 0          |
| Printer downtime details                      |            |
| » Printer downtime Complaint logged date1     |            |
| » Printer downtime Complaint Closure date1    |            |
| » Printer downtime Complaint logged date2     |            |
| » Printer downtime Complaint Closure date2    | k.         |
| » Printer downtime Complaint logged date3     |            |
| » Printer downtime Complaint Closure date3    |            |
| » No. of Non-working days in between          | 0          |
| » No. of working days in downtime             | 0          |
| Interactive White Board (IWB) downtin         | me details |
| » IWB downtime Complaint logged date1         |            |
| » IWB downtime Complaint Closure date1        |            |
| » IWB downtime Complaint logged date2         |            |
| » IWB downtime Complaint Closure date2        |            |
| » IWB downtime Complaint logged date3         |            |
| » IWB downtime Complaint Closure date3        |            |
| » No. of Non-working days in between          | 0          |
| » No. of working days in downtime             | 0          |
| Servo stabilizer downtime deta                | iils       |
| » stabilizer downtime Complaint logged date1  |            |
| » stabilizer downtime Complaint Closure date1 |            |
| » stabilizer downtime Complaint logged date2  |            |
| » stabilizer downtime Complaint Closure date2 |            |
| » stabilizer downtime Complaint logged date3  |            |
|                                               |            |

T des

| » stabilizer downtime Complaint Closure date3 |                         |
|-----------------------------------------------|-------------------------|
| » No. of Non-working days in between          | 0<br>0                  |
| » No. of working days in downtime             |                         |
| Switch, Networking Components and other perip | oheral downtime details |
| » peripheral downtime Complaint logged date1  |                         |
| » peripheral downtime Complaint Closure date1 |                         |
| » peripheral downtime Complaint logged date2  |                         |
| » peripheral downtime Complaint Closure date2 |                         |
| » peripheral downtime Complaint logged date3  |                         |
| » peripheral downtime Complaint Closure date3 |                         |
| » No. of Non-working days in between          | 0                       |
| » No. of working days in downtime             | 0                       |

Headmistress Lingara, Cirls High School Signature of Head Master/Mistress with Seal